## SAP ABAP table T7PIQ GB CHALLM {UCAS: Mapping table disabilites UCAS->SAP}

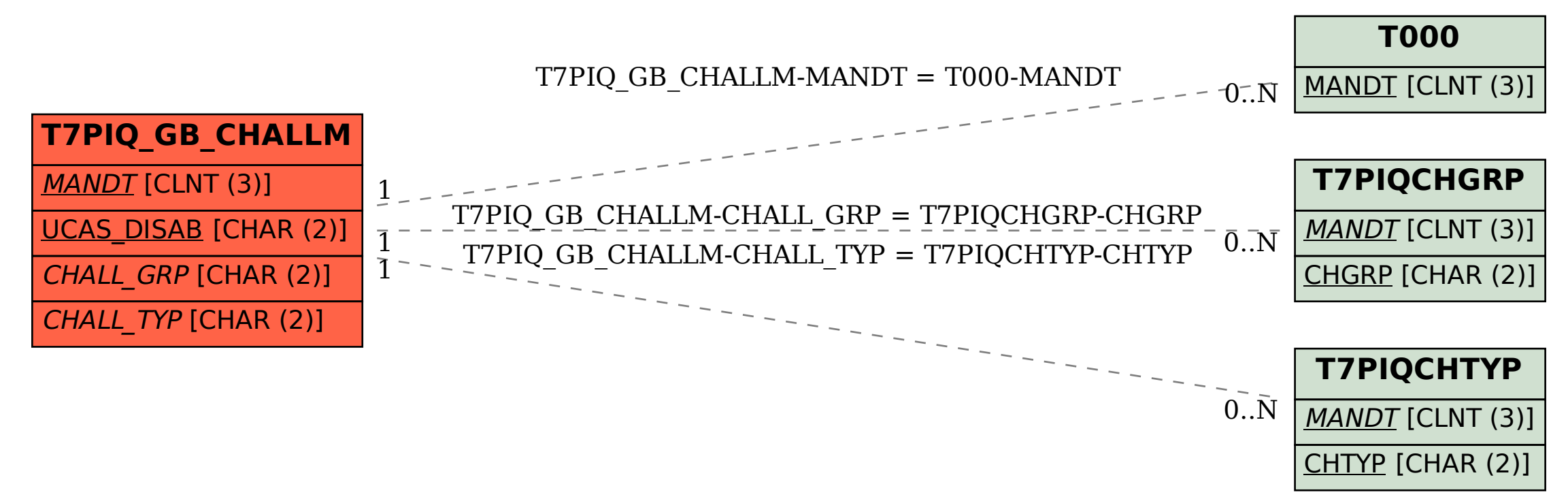